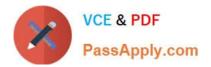

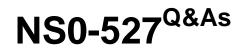

NetApp Certified Implementation Engineer - Data Protect

# Pass NetApp NS0-527 Exam with 100% Guarantee

Free Download Real Questions & Answers **PDF** and **VCE** file from:

https://www.passapply.com/ns0-527.html

100% Passing Guarantee 100% Money Back Assurance

Following Questions and Answers are all new published by NetApp Official Exam Center

Instant Download After Purchase

100% Money Back Guarantee

- 😳 365 Days Free Update
- 800,000+ Satisfied Customers

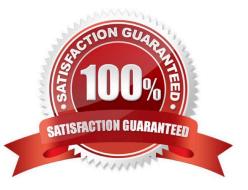

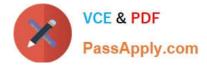

## **QUESTION 1**

You experience a node outage as a result of a component failure in a high-availability (HA) pair. You replace the failed component and get thenode booted up again, but are unable to perform the giveback operation. The onscreen error is:

"Connected to partner, Takeover is not possible: Storage failover mailbox disk state is invalid, Local node has encountered errors while reading the storage failover partner/\'s mailbox disks. Local node missing partner disks"

What are two ways to solve this problem? (Choose two.)

- A. Correct the shelf cabling errors.
- B. Destroy the root aggregate.
- C. Correct the failover group configuration.
- D. Destroy the mailboxes on both nodes.

Correct Answer: AC

## **QUESTION 2**

Click the Exhibit button.

#### **Volume Relationships**

| + Create 🖌 Edit     | 🗑 Delete 🖂      | Operations - C   | Refresh           |                |            |            |             |            |
|---------------------|-----------------|------------------|-------------------|----------------|------------|------------|-------------|------------|
| Source Storage Vi 쿡 | Source Volume 🐨 | Destination V 🐨  | Destination Sto 🐨 | Is Healthy $=$ | Relation 🐨 | Transfer 🐨 | Relationshi | Lag Time   |
| swm_fabricpool      | demo_volume     | demo_volume_dest | swm_fabricpool    | Yes            | Snapmirror | Idle       | Asynchrono  | 14hr(s) 26 |
| swm_fabricpool      | demo_volume     | demo_volume_DR   | swm_fabricpool    | 🥝 Yes          | Snapmirror | Idle       | Asynchrono  | 31 mins(s) |
| swm_fabricpool      | project_a       | project_a_dest   | swm_fabricpool    | 🥥 Yes          | Snapmirror | Idle       | Asynchrono  | 31 mins(s) |
| swm_fabricpool      | project_b       | project_b_dest   | swm_fabricpool    | 🥥 Yes          | Snapmirror | Idle       | Asynchrono  | 31 mins(s) |
| swm_fabricpool      | project_c       | project_bsnapvau | swm_jlantz        | Yes            | Snapmirror | Idle       | Asynchrono  | 31 mins(s) |

A customer wants to ensure that their volumes are protected. In ONTAP System Manager, under the Protectionsection, you see the screen that is shown in the exhibit. The company has an asynchronous mirror policy of less than a 60-minute lag.

Referring to the exhibit, which volume has a lag that exceeds the company policy?

- A. svm\_fabricpool:demo\_volume -> svm\_fabricpool:demo\_volume\_dest
- B. svm\_fabricpool:project\_a -> svm\_fabricpool:project\_a\_dest
- C. svm\_fabricpool:demo\_volume -> svm\_fabricpool:demo\_volume\_DR
- D. svm\_fabricpool:project\_b -> svm\_fabricpool:project\_b\_dest

# Correct Answer: C

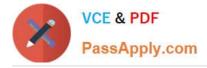

## **QUESTION 3**

Your customer wants to ensure that the SnapMirror relationships are easily managed in a bidirectional, multi-cluster environment. Which version of clustered Data ONTAP would you recommend?

- A. clustered Data ONTAP 9.1
- B. clustered Data ONTAP 8.2.3
- C. clustered Data ONTAP 8.3
- D. clustered Data ONTAP 8.1.4

Correct Answer: A

#### **QUESTION 4**

Your manager requires you to protect a production SVM called svm01 by using SVM-DR. Your manager insiststhat all configuration and data LUNs be replicated to the DR cluster. The destination SVM should be called drsvm01. You set up an SVM-DR relationship between the clusters, specifying that the ?identity- preserve option is set to true. After the initial replication completes, you discover that the iSCSI LIF configuration has not been replicated to drsvm01.

What should you do to solve this problem?

- A. Run the relationship a second time and check the configuration again.
- B. Manually create and configure the iSCSI LIFs on drsvm01.
- C. Set up a new relationship without using the -identity-preserve option.
- D. Add the FC protocol to the destination and configure the FC LIFs.

Correct Answer: C

#### **QUESTION 5**

A customer\\'s infrastructure consists of multiple ONTAP clusters, both physical and virtual. The clusters replicate some data with each other. You want to generate a comprehensive report of all the replication that is present on the infrastructure.

In this scenario, which tool accomplishes this task?

- A. OnCommand System Manager
- B. Storage Replication Adapter
- C. OnCommand Unified Manager
- D. OnCommand Workflow Automation

Correct Answer: A

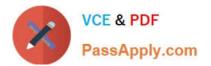

Latest NS0-527 Dumps

NS0-527 PDF Dumps

NS0-527 Exam Questions